### Guía de Consumer Action

# Noticias falsas

Cómo reconocer y detener la desinformación

Las noticias falsas, como forma de propaganda ideológica, no son nada nuevo, pero en la actualidad se han diseminado mucho más que en épocas anteriores. Gracias a internet y a los medios sociales, la información que en décadas pasadas habría sido escuchada o leída por relativamente pocas personas, ahora puede llegar en cuestión de minutos a millones de personas alrededor del mundo. Lamentablemente, así pasa también con la desinformación. Este es un problema creciente, con graves consecuencias.

Ser capaz de evaluar la exactitud de lo que lee o escucha y abstenerse de propagar historias falsas, le ayudará a usted y a otros a evitar las repercusiones que éstas causan.

### ¿Qué es una noticia falsa?

La noticia falsa es información que se inventa y se presenta de tal forma como para parecer un hecho real. A diferencia de la sátira u otras forma del humor, la noticia falsa intenta deliberadamente engañar o mentirle al público, a menudo con el objetivo de obtener ganancias financieras, políticas o de algún otro tipo. Las noticias falsas con frecuencia utilizan encabezados llamativos para atraer a la mayor cantidad de público posible.

"Clickbait" ("cebo de clics") se refiere a artículos que llevan titulares chocantes, tentadores o exagerados diseñados para generar ingresos cuando el lector hace clic en ellos. Aunque no todos los artículos clickbait contienen noticias falsas, su contenido podría no coincidir con lo que el título insinúa. Esto puede resultar engañoso para el consumidor que no lea más allá del encabezado. Un artículo clickbait se convierte en noticia falsa cuando contiene inventos que se presentan como noticias legítimas.

Las noticias de propaganda ideológica y exageradamente partidarias son muy parciales y están diseñadas para promover un punto de vista en particular. Aunque no siempre son totalmente inventadas, estas noticias a menudo contienen información inexacta, distorsionada o fuera de contexto que, como mínimo, es engañosa. Cuando estas noticias se presentan como un hecho, pueden considerarse noticias falsas.

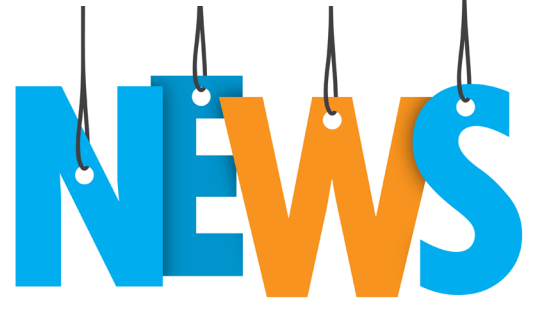

Las inexactitudes y los rumores que repiten las figuras públicas y que luego se reportan en distintas noticias que de otra forma son veraces, no constituyen técnicamente noticias falsas, pero contribuyen a la propagación de desinformación.

La sátira usa humor, ironía, exageración o burla para entretener o para exponer algo. Aunque sin intención de engañar, puede ser interpretada como hecho cierto y compartida como si fuera una noticia legítima.

### Consecuencias de las noticias falsas

Las posibles repercusiones de las noticias falsas varían y dependen del relato, pero pueden ser graves.

Por ejemplo, en años recientes, las noticias falsas llevaron a algunos a creer que el Presidente Obama nació en el exterior de los Estados Unidos; que el senador Ted Cruz fue sobornado para que aprobara legislación que pusiera tierras públicas de Estados Unidos en manos de los hermanos Koch para que las explotaran en minería y otros proyectos comerciales; que la ley de seguro médico Affordable Care Act estableció un "panel de muerte" que determinaría los beneficios de atención médica para enfermos y ancianos; y que millones de electores votaron ilegalmente en la elección presidencial del 2016. Una noticia falsa sobre Hillary Clinton como jefa de una organización de trata de niños con sede en un restaurante de Washington, DC, impulsó a un hombre a abrir fuego con un rifle de asalto dentro de una pizzería.

Las noticias falsas no sólo resultan en repercusiones políticas. En 2013, se perdió un valor de \$130 mil millones en el mercado accionario, aunque solo temporalmente, cuando nerviosos inversionistas vendieron valores a causa de un tuit falso publicado por un "hacker". El tuit, supuestamente del Associated

Press (AP), afirmaba que una explosión había herido al presidente Obama.

Las noticias falsas también pueden hacer daño al consumidor individual. Las historias sobre "curas milagrosas," los suplementos y medicamentos sin pruebas, y otros productos falsos y posiblemente peligrosos llevan a millones de consumidores a perder dinero y poner en peligro su bienestar físico.

Una encuesta realizada en marzo de 2017 por el instituto norteamericano de contadores públicos, American Institute of CPAs, (*<http://bit.ly/2s2Eu0u>*) reveló que casi tres de cada cinco norteamericanos (58%) creen que las noticias falsas representan una grave amenaza a la hora de tomar decisiones financieras.

### Los medios sociales y las noticias falsas

Dos estudios realizados en 2016 por el centro de investigación Pew revelaron que la mayoría de estadounidenses (62%) ahora dicen recibir las noticias a través de los medios sociales y casi un cuarto (23%) dicen haber compartido noticias falsas ya sea a sabiendas o no.

Además de facilitar la difusión de noticias sin verificar con solo un clic de los botones "share" o "retweet" ("compartir" o "retuitear"), los medios sociales le permiten al usuario filtrar (excluir) a aquellos que no tienen su misma visión del mundo. El usuario tiene más probabilidades de confiar en lo que entra en su "feed" (ingreso de información) sin escrutinio y de compartirlo sin examinarlo simplemente porque lo recibió de un "amigo".

A partir de finales de 2016, Google y Facebook iniciaron esfuerzos para evitar que las noticias falsas se conviertan "virales" (se distribuyan rápida y ampliamente) al informar a los usuarios y al retirar el incentivo financiero para los creadores de las noticias falsas.

Como parte de su esfuerzo (*<http://bit.ly/2t1wj92>*), Facebook añadió la capacidad para que los usuarios puedan indicar que una notica es falsa (*[http://bit.](http://bit.ly/2uOz8rc) [ly/2uOz8rc](http://bit.ly/2uOz8rc)*). La noticia luego deberá pasar por un proceso de verificación. Si se confirma como noticia falsa, Facebook ingresará una advertencia debajo del artículo para desalentar a los usuarios de compartirla.

De manera semejante, Fact Check (*<http://bit.ly/2tFNz2y>*), que aparece en las funciones de búsqueda y noticias de Google, identifica las noticias que incluyen información comprobada por editores de noticias y organizaciones verificadoras. Esto le permite a los

usuarios saber inmediatamente cuáles noticias han sido verificadas. (No toda noticia se verifica.)

Por una variedad de razones, los esfuerzos han tenido éxito limitado. En última instancia, el consumidor bien informado es el mejor guardia contra las noticias falsas.

## Cómo examinar las noticias

El poder identificar una noticia falsa es el primer paso para reducir su exposición a la misma y detener su propagación.

Busque indicadores que la historia pueda ser falsa. Por ejemplo, titulares sensacionalistas, declaraciones dudosas, faltas de ortografía y mala gramática.

Cuidado con el URL dudoso. Con la meta de explotar la confianza que han ganado los medios de comunicación en línea legítimos, algunos proveedores de información falsa o dudosa adoptan nombres o identidades que se asemejan a los de fuentes de confianza. Por ejemplo, ABCnews.com.co imita el URL de ABC News. Además de los sitios que terminan en .co, se debe tener cuidado con los que terminan en .su (de la ex Unión Soviética y ahora ampliamente utilizado por ciberdelincuentes) y "lo" (Newslo, por ejemplo, mezcla algunos hechos con sátira).

Tome las debidas precauciones. Incluso una simple búsqueda en internet puede rendir mucho para ayudarle a discernir los hechos de la ficción. Para comprobar una noticia, consulte lo que dicen las fuentes de información y noticias de confianza e imparciales. Si ninguno de los medios de comunicación establecidos están cubriendo la noticia, las probabilidades son buenas que es una noticia falsa. (Recuerde, sólo porque la noticia menciona puntos de vista políticos diferentes a los suyos, no quiere decir

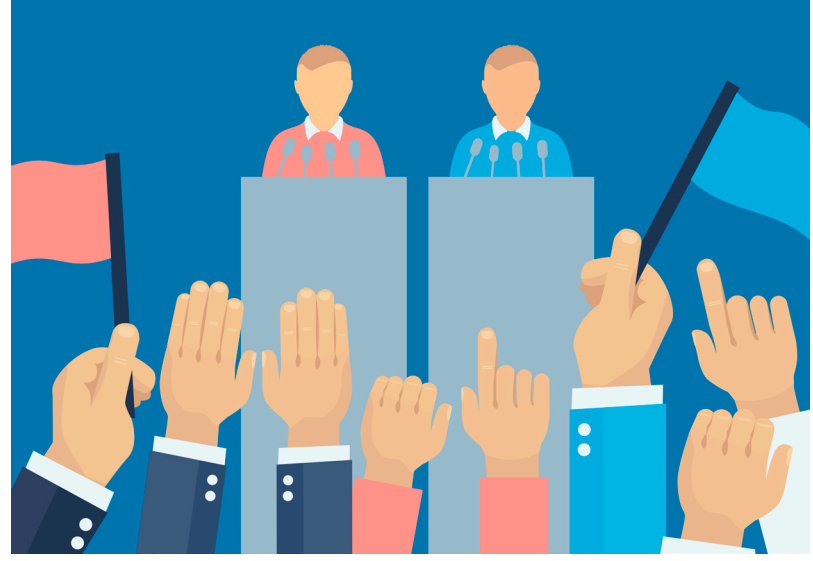

Noticias falsas: Cómo reconocer y detener la desinformación que página a página 2

que es una noticia falsa.) También investigue al autor y a las fuentes citadas. A menudo puede averiguar si un artículo fue concebido como sátira, o si un determinado autor o fuente no es creíble o ni siquiera existe.

Use recursos en línea para verificar una noticia o cita. Los sitios web de verificación como Snopes.com y FactCheck.org en general pueden confirmar si una noticia o cita es o no cierta.

Compruebe la fecha. Muchas noticias falsas fueron ciertas o parcialmente ciertas en un momento. FactCheck.org ofrece el ejemplo de noticias posteriores a las elecciones que fueron citadas y vinculadas a un artículo en inglés de CNN sobre el traslado de la fabricación de autos de México a Ohio (titulado "Ford shifts truck production from Mexico to Ohio"). Dichas noticias implicaban (y a veces afirmaban abiertamente) que la decisión de la compañía fue resultado del triunfo de los esfuerzos realizados por Trump como presidente. Pero la noticia de CNN es de 2015 (antes de las elecciones), y Ford nunca abandonó sus planes de instalar nuevas plantas en México, sólo transfirió algunos trabajos de montaje de camionetas de México a Ohio.

No siempre crea lo que ven sus ojos. Los programas para editar fotografías facilitan la manipulación de imágenes. Aun sin editar, una foto puede ser engañosa cuando no concuerda con el contenido o la cronología de la noticia con la que se publica. Copiar la imagen y pegarla en una herramienta como Google Images (*<https://images.google.com/>*) puede ayudarle a encontrar la foto original para determinar su origen, fecha de la primera publicación y si fue alterada. (En Google Images, haga clic en la imagen de la pequeña cámara para pegar el URL de la foto o para subir la foto que desea comparar.)

Amplíe su ingreso de información o "feed". Si se limita a fuentes de información que se alinean estrechamente con sus creencias y puntos de vista puede hacérsele más difícil reconocer noticias falsas cuando las ve o las escucha. En las redes sociales, el dejar de seguir o "unfollowing", puede ponerlo en una cámara de resonancia o una burbuja de filtros donde solo ve más de lo que le gusta y donde le será más fácil creer cualquier cosa que vea. Pregúntese si su sesgo personal está causando que crea en noticias falsas.

Use herramientas técnicas para evitar, reconocer y marcar noticias falsas. (Ver las secciones tituladas "Los

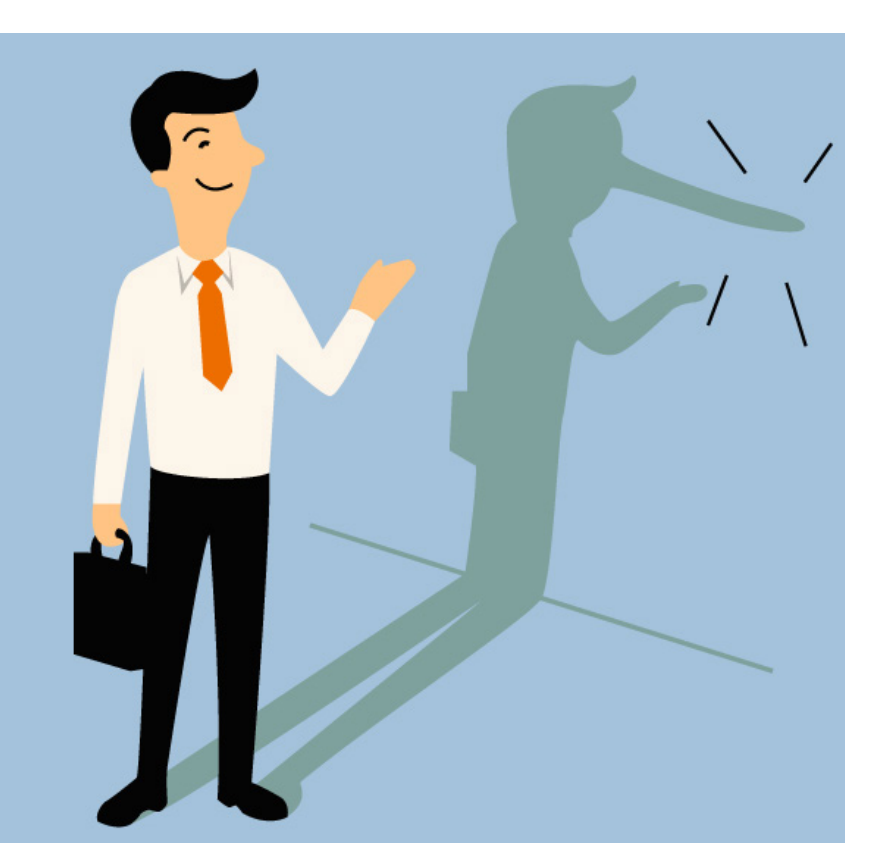

medios sociales y las noticias falsas" y "Recursos" para obtener más información.)

Los psicólogos dicen que repetir rumores, incluso con el motivo de convencer a los demás que son falsos, en realidad los puede reforzar, así que una vez que haya confirmado que un artículo es inexacto, sólo déjelo morir en silencio.

### Qué hacer y qué no hacer

Practicar las siguientes ocho recomendaciones le ayudará mucho a evitar que crea y difunda noticias falsas.

Tenga presente que no todo lo que lee en internet es verdad.

Considere las noticias sensacionalistas con escepticismo.

Pregúntese si está recibiendo la historia completa.

Haga uso de herramientas y recursos para verificar la "noticia", citas, fotos y otros contenidos antes de difundirlos.

Enseñe a los adolescentes a leer y a pensar de forma crítica.

No confíe que el titular o la foto reflejan el contenido real de la noticia.

No dé por sentado que el contenido de un sitio web es veraz y exacto porque parece profesional y experto.

No reaccione apresuradamente ante lo que lee.

### Recursos

Estos recursos (varios en inglés) ofrecen consejos y herramientas para evitar, descubrir, investigar y detener las noticias falsas.

#### Here's how to outsmart fake news in your Facebook

feed (sobre cómo "ganarle" a las noticias falsas en su ingreso de información o "feed" en Facebook) (*[http://](http://www.cnn.com/2016/11/18/tech/how-to-spot-fake-misleading-news-trnd/) [www.cnn.com/2016/11/18/tech/how-to-spot-fake-misleading-news](http://www.cnn.com/2016/11/18/tech/how-to-spot-fake-misleading-news-trnd/)[trnd/](http://www.cnn.com/2016/11/18/tech/how-to-spot-fake-misleading-news-trnd/)*), el artículo de CNN, proporciona un desglose de los diferentes tipos de noticias engañosas y falsas, y una lista de 10 preguntas que debe hacer para determinar si una noticia es realmente falsa.

The Red Flags of Quackery (sobre las señales de que una afirmación sobre la salud es falsa) (*[http://sci-ence.org/](http://sci-ence.org/red-flags2/) [red-flags2/](http://sci-ence.org/red-flags2/)*) es una entretenida guía ilustrada sobre la pseudociencia y las afirmaciones falsas que llevan a los consumidores a gastar, en conjunto, miles de millones de dólares cada año en productos y tratamientos de salud ineficaces e incluso peligrosos.

SavvyInfoConsumers: Evaluating Information (*[http://](http://guides.lib.uw.edu/research/evaluate/) [guides.lib.uw.edu/research/evaluate/](http://guides.lib.uw.edu/research/evaluate/)*) es la guía en línea de la Universidad de Washington para evaluar el contenido en internet.

Ask the Money Doctor (*[http://www.360financialliteracy.org/](http://www.360financialliteracy.org/Ask-the-Money-Doctor) [Ask-the-Money-Doctor](http://www.360financialliteracy.org/Ask-the-Money-Doctor)*), un programa de servicio público del American Institute of Certified Public Accountants (instituto norteamericano de contadores públicos certificados) proporciona respuestas a las preguntas de los consumidores sobre temas de planificación financiera con el fin de ayudarlos a evitar tomar decisiones basadas en noticias falsas y esquemas para hacerse ricos rápidamente.

#### False, Misleading, Clickbait-y, and/or Satirical 'News'

Sources (sobre fuentes de "noticias" falsas, engañosas, Clickbait o satíricas) (*<http://bit.ly/2tYUpOw>*) es un lista recopilada por un educador del Merrimack College que

### Acerca de Consumer Action

#### *<www.consumer-action.org>*

A través de materiales de educación del consumidor en varios idiomas, extensión comunitaria y defensa centrada en temas importantes, Consumer Action faculta al consumidor infrarrepresentado a nivel nacional para hacer valer sus derechos y prosperar económicamente.

Asesoramiento y asistencia al consumidor: Presente quejas de consumidor a: *[https://complaints.consumer-action.](https://complaints.consumer-action.org/forms/spanish-form) [org/forms/spanish-form](https://complaints.consumer-action.org/forms/spanish-form)* o 415-777-9635. (Se hablan chino, inglés y español.)

también ofrece consejos para analizar fuentes de noticias por sí mismo.

#### Sitios de verificación:

Snopes (*<http://www.snopes.com/>*) permite a los usuarios verificar determinadas noticias con búsquedas de palabras clave, ofrece una lista sucesiva lista de noticias recientemente revisadas y también ofrece la guía de sitios de noticias falsas y de proveedores de engaños, "Field Guide to Fake News Sites and Hoax Purveyors" (*<http://www.snopes.com/2016/01/14/fake-news-sites/>*). (Consumer Action ha recibido opiniones que este venerable sitio es una "conspiración liberal", pero hemos evaluado esta fuente y resulta ser confiable e imparcial.)

FactCheck.org (*<http://www.factcheck.org/>*) ofrece, además de su función de "búsqueda", una herramienta llamada Ask FactCheck (*<http://www.factcheck.org/askfactcheck/>*) que permite a los consumidores verificar noticias específicas o leer preguntas y respuestas anteriores.

PolitiFact (*<http://www.politifact.com/>*) es un sitio web para verificar datos que, con su Truth-O-Meter (medidor de verdades) califica entre "True" (cierto) hasta "Pants on Fire" (tanto falso como ridículo) la exactitud de las afirmaciones de funcionarios electos y otros.

#### Herramientas tecnológicas:

B.S. Detector (*<http://bsdetector.tech/>*) es un complemento del navegador ("plug-in") que revisa todos los enlaces en una página web buscando referencias a fuentes poco fiables, verificándolas contra una lista de dominios compilada manualmente, y da una advertencia cuando un sitio web es sospechoso.

FiB (*<https://devpost.com/software/fib>*) es una extensión del navegador que revisa su "feed" o ingreso de información de Facebook en tiempo real y verifica los mensajes.

Media Bias/Fact Check (*<https://mediabiasfactcheck.com/>*) la aplicación funciona con datos obtenidos de Media Bias/ Fact Check, sitio web que busca sesgos en los medios de comunicación en todos los espectros ideológicos.

First Draft ofrece una "guía de referencia rápida" de verificación de fotos (*<http://bit.ly/2wlZTTx>*) y video (*[http://bit.](http://bit.ly/2xh46ME) [ly/2xh46ME](http://bit.ly/2xh46ME)*) de testigos oculares.

### Acerca de esta guía

Esta guía fue creada con un subsidio de Google.

© Consumer Action 2017